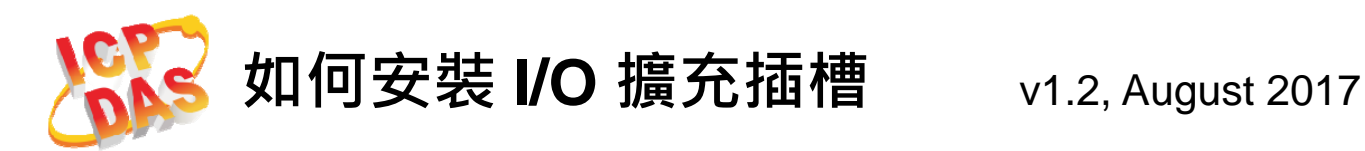

ViewPAC (包含 VP-211x, VP-23Wx 與 VP-25Wx) 附有一個插槽蓋, 確保產品在 運輸途中有效保護內部元件。在開始任何安 裝之前, 請先移除插槽蓋。

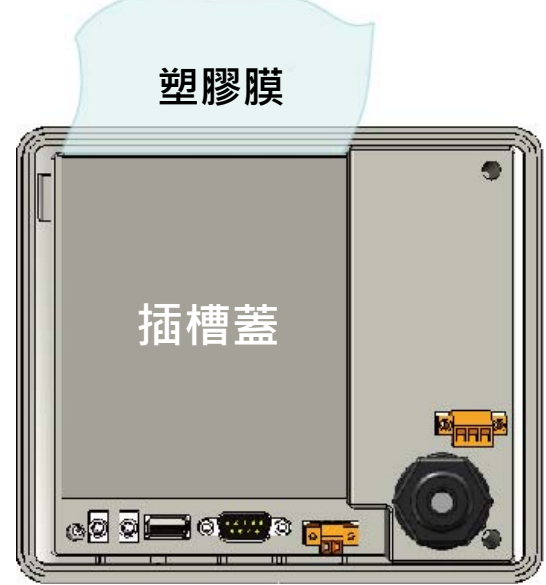

## **步驟一:移除插槽蓋**

ViewPAC 附有一插槽蓋,確保產品在運輸途中有效保護內部元件。

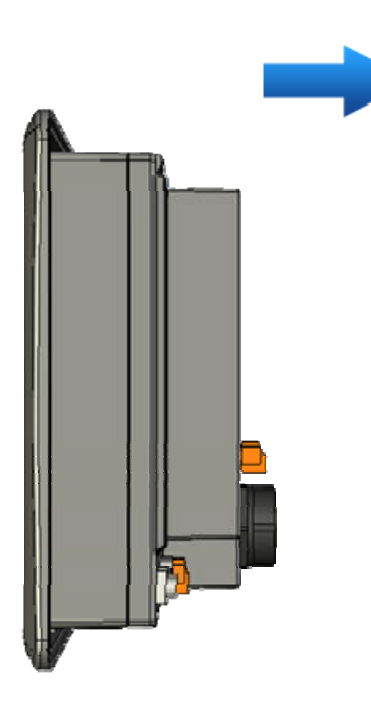

1) 固定住 ViewPAC 頂部

2) 拉開塑膠膜

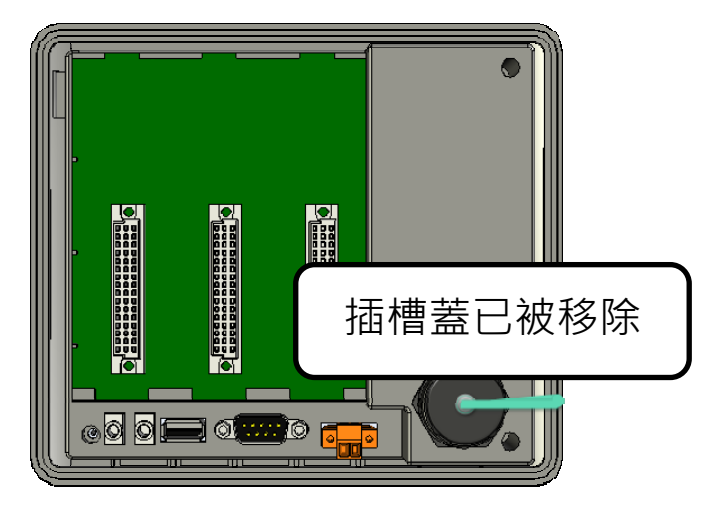

## **步驟二:安裝 I/O 插殼**

包裝內附 I/O 插殼。

1) 於 I/O 插殼中取出 I/O 插槽

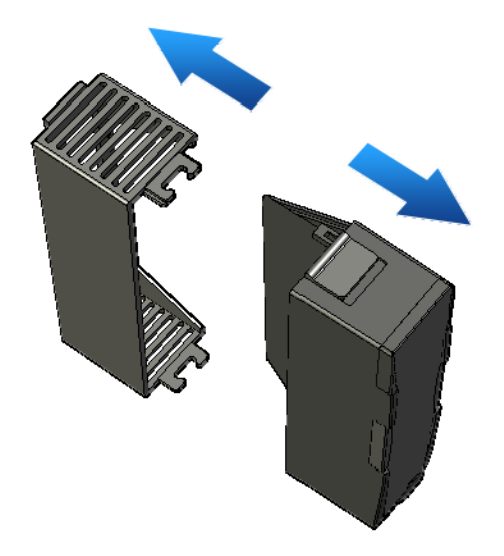

- 2) 將 I/O 插槽的底部扣在 ViewPAC
- 3) 輕輕的向內推, 直至您聽到卡嗒一聲

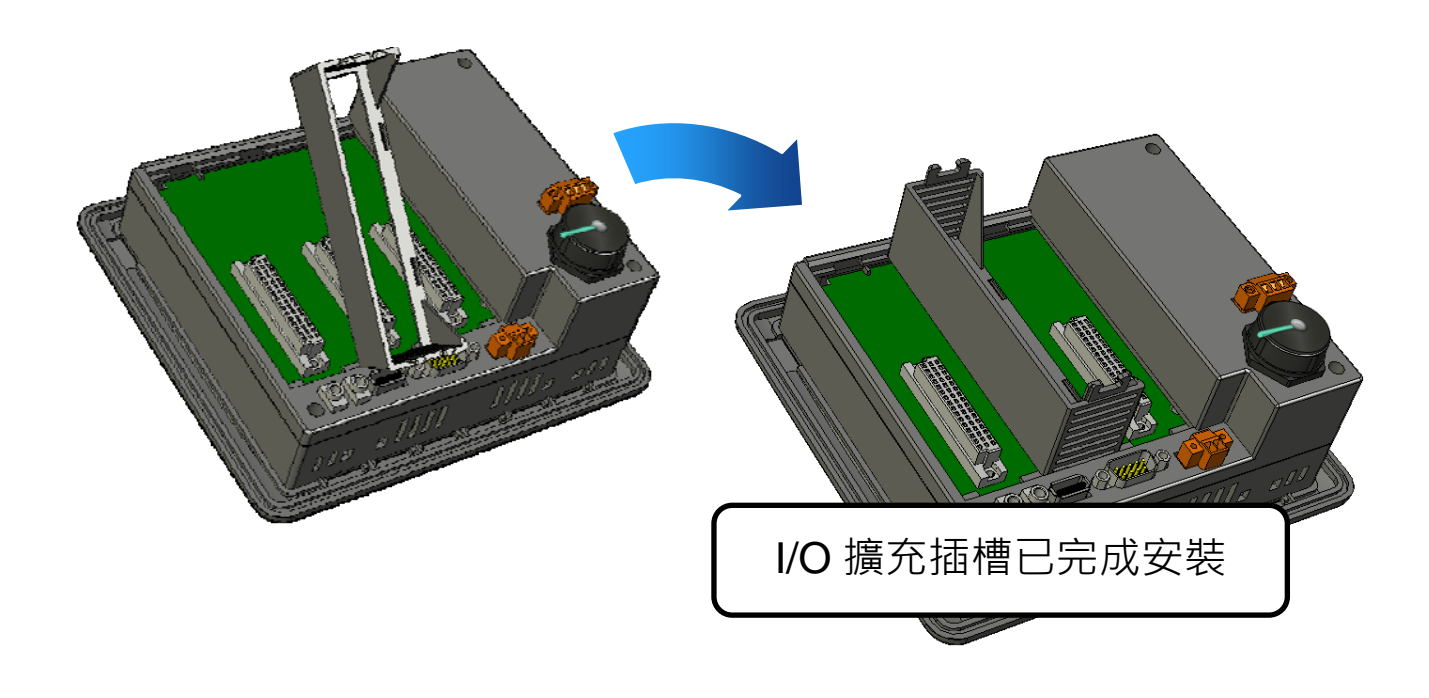

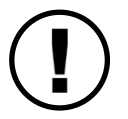

如果有任何問題,歡迎與我們連繫。

客服信箱: service@icpdas.com

Copyright © 2017 ICP DAS Co., Ltd. All Rights Reserved.